## SAP ABAP table ECVO DEF {eCATT Table for Definition of Validation Objects}

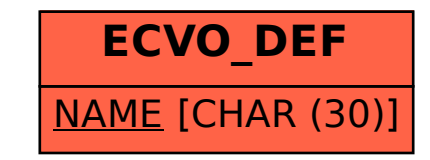